# : මෙහෙයුම් පද්ධති පිළිබඳ අවබෝධය මඟින් පරිගණකයකාර්යක්ෂම නිපුණතාවය 3 හා ඵලදායී අයුරින් භාවිත කරයි

# **නිපුණතා මට්ටම 3.1 :** පරිගණකයේ කියාකාරිත්වය උදෙසාමෙහෙයුම් පද්ධතියක දායකත්වය ගවේෂණය කරයි

පරිගණකයක් ද<mark>ෘඪාංග</mark> (Hardware) ස්ථිරාංග (Firmware) සහ මෘදුකාංග (Software) යන අංගවලින් සමන්විත වේ. ද**ෘඪාංග** (Hardware) <mark>යනු</mark> නිශ්චිත හැඩයක් සහිත, අපට ස්පර්ශ කළ හැකි, පරිගණකයක භෞතික කො<mark>ටස් වේ.</mark> ඒ අනුව යතුරු පුවරුව, මුසිකය, සංදර්ශකය, ද,ෘඩි තැටිය, නාද<mark>කය ස</mark>හ යන්තුය යනු දෘඪාංග සඳහා උදාහරණ කිහිපයකි. ස්ට්රාංග/ මුදුණ (Firmware) යනු පඨන මානු මතකයෙහි (ROM) ස්ථාපිත, පරිගණක<mark>යේ මූලික</mark> කියාත්මක (BOOT) වීමට අදාළ උපදෙස් වේ. පරිශිලකයා තිරය <mark>මත දකින</mark> ළටම චිතුක හෝ වදන් පුතිදානය කරනු ලබන්නේ ද ස්විරාංග වි<mark>සිනි.</mark>

 $\Xi$  , we have the software  $\Xi$  is the set of  $\Xi$  . The set of  $\Xi$  in  $\Xi$  ,  $\Xi$  ,  $\Xi$  ,  $\Xi$  is the set of  $\Xi$ udi Coocin mading. Sadming coo mading den මෘදුකාංග (Software) යනු පරිගණකය තුළින් යම් කිසි කාර්යයක් ඉටු කර ගැනීමට දෙනු ලබන උපදෙස් සමූහයකි. මෘදුකාංග වර්ග කිහිපයක් ඇත. ඒවා මෙසේ වෙ<mark>න්</mark> කර දැක්විය හැකි ය.

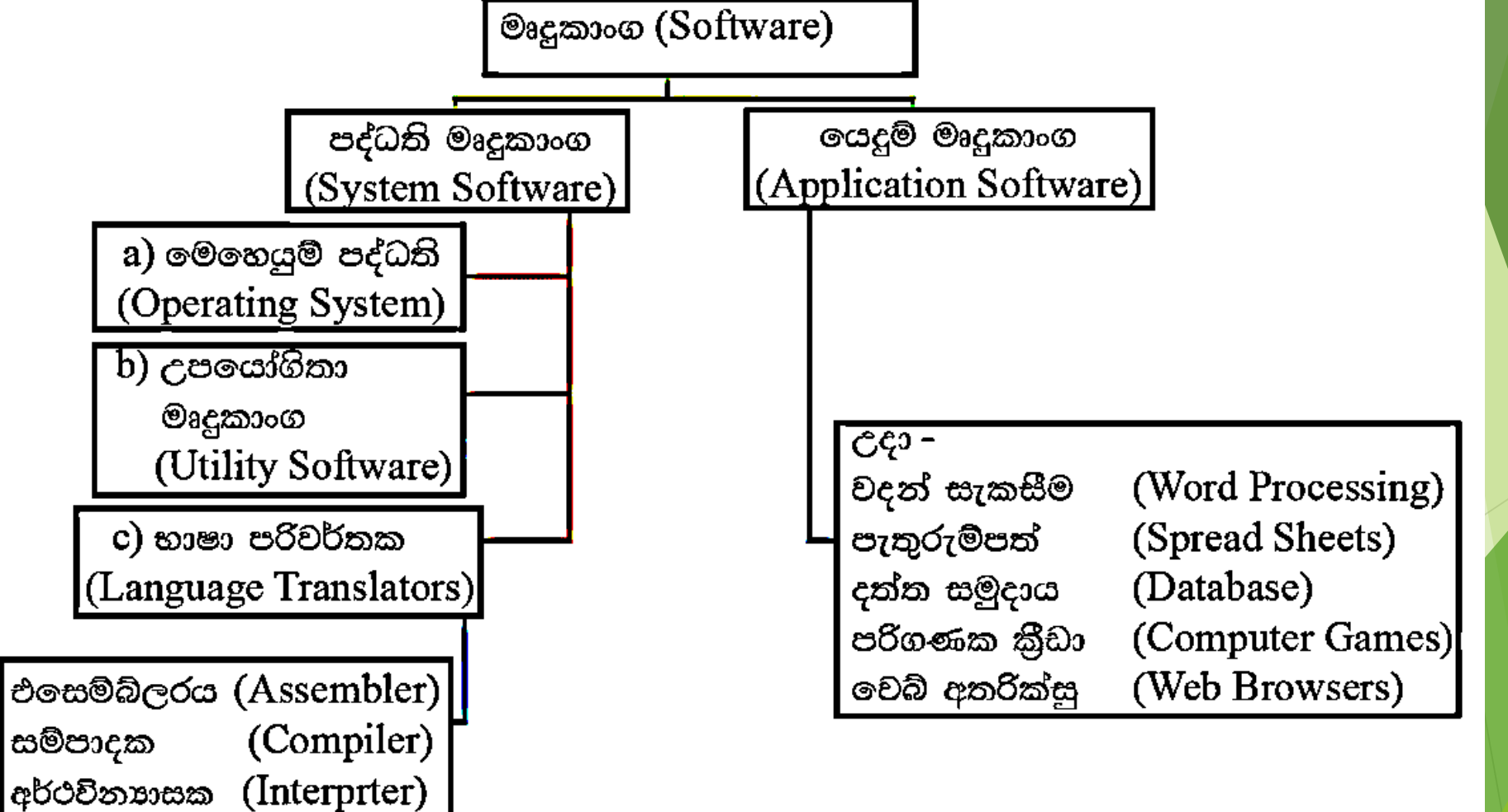

## පද්ධති මෘදුකාංග (System Software)

පද්ධති මෘදුකාංග, පහත දැක්වෙන අංගවලින් සමන්විත වැඩසටහන්වල චකතුවකි

- මෙහෙයුම් පද්ධති
- උපයෝගීතා මෘදුකාංග
- උපාංග ධාවක

**මෙහෙයුම් පද්ධති** (Operating System) - පරිගණකයේ ස්ටාපිත අනෙකුත් මෘදුකාංග සහ දෘඪාංග <mark>කළමනාකරණය</mark> කරමින් පරිශිලකයාට පරිගණකය භාවිත කිරීමට අවකාශය ලබා දෙන්නේ මෙහෙයුම් පද්ධතිය <mark>මගිනි. පද්ධත</mark>ි මෘදුකාංග හා යෙදවුම් ලෙස පවතින මෘදුකාංග දෘඩාංග සමග ස්තර වශයෙන් සම්බන්ධ වන<mark> ආකාරය පහත</mark> රූපය පෙන්නුම් කෙරේ.

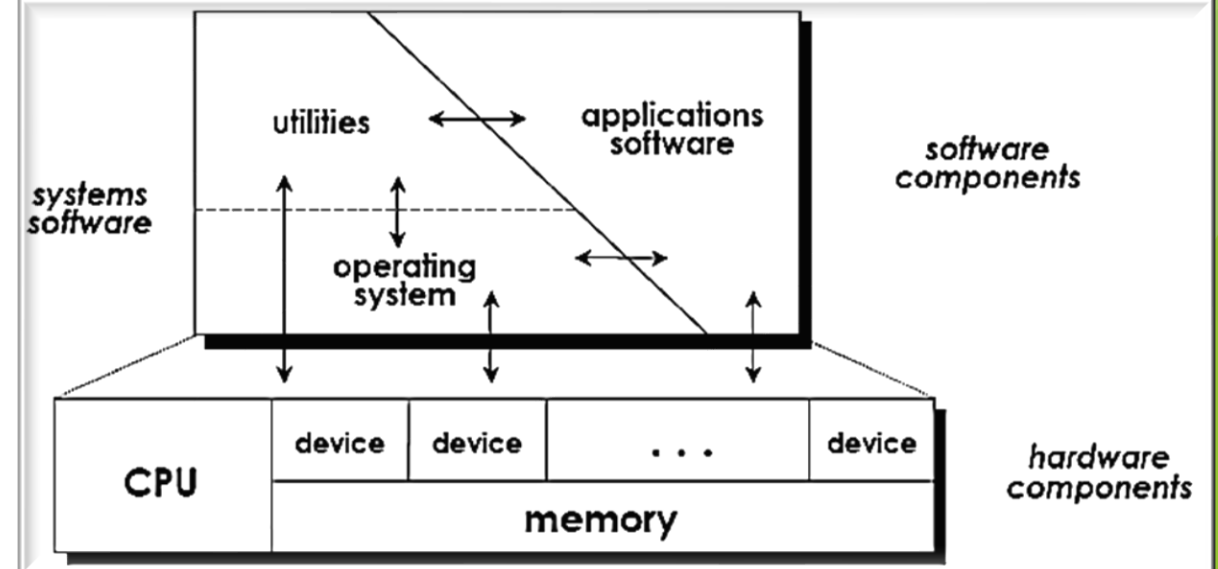

# මෙහෙයුම් පද්ධති හැඳින්වීම

- පරිගණකයේ සම්පත් කළමනාකරණය, පරිශීලක හා පරිශීලක අන්තර්කියා කිරිම වැඩසටහන්වලට පරිගණකය සමඟ සඳහා අතුරුමුහුණතක් ලබාදීම සහ වැඩසටහන් කිුයාත්මක කිරිම
- පරිගණකය භාවිතයට අදාළ තාක්ෂණික තොරතුරු පරිශීලකගෙන් සඟවා තබා ගෙන හැසිරවීම
- මෙහෙයුම් පද්ධතියකින් තොර ව පරිගණකයක් කිුයාත්මක කළ නොහැකි ය. චනම් පරිගණකයක් වලදායී වීමට නම් මෙහෙයුම් පද්ධතියක් අතනවශන ය
- සමහර උපයෝගීතා වැඩසටහන් මෙහෙයුම් පද්ධතියත් සමඟ ලබාදේ

 $C_1$ <sub>C</sub> $\phi$ Windows 95 / 98 / XP / 07 / Vista Unix Linux Ubuntu Mac OS

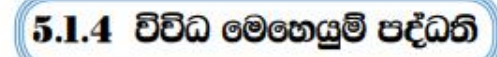

#### 1. Windows මෙහෙයුම් පද්ධති

Microsoft සමාගම විසින් නිපදවනු ලැබ ඇති මෙම Windows මෙහෙයුම් පද්ධති, පුකාශන හිමිකම් සහිත, මුදල් ගෙවා ලබා ගත යුතු පද්ධති මෘදුකාංගයකි. ලොව පුරා ඉතා ජනපිය වී ඇති Windows මෙහෙයුම් පද්ධතිය විවිධ සංස්කරණවලින් ලබා ගත හැකි ය.

#### උදාහරණ

Windows XP, Windows Vista, Windows 7, Windows 8

මීට අමතර ව ජංගම දුරකථන, ටැබ්ලට් පරිගණක වැනි උපකරණවල කියාකාරිත්වය සිදු කිරීමට MS Windows Mobile ලෙස මෙහෙයුම් පද්ධතියක් හඳුන්වා දී ඇත. එසේ ම සේවා දයක (server) පරිගණකවල කියාකාරිත්වය සඳහා (server) මෙහෙයුම් පද්ධතිය ලෙස MS Windows Server තමින් මෙහෙයුම් පද්ධතියක් නිපදවා ඇත.

#### 2. Mac මෙහෙයුම් පද්ධතිය

Apple සමාගම විසින් නිපදවා ඇති Mac OS තම වූ මෙහෙයුම් පද්ධතිය Apple Macintosh පරිගණකවල භාවිතා කෙරේ.

මෙම මෙහෙයුම් පද්ධතිය පුකාශන හිමිකම් සහිත මුදල් ගෙවා ලබා ගත යුතු පද්ධති මෘදුකාංගයකි. මෙම මෙහෙයුම් පද්ධතිය Apple සමාගම විසින් නිපදවන ලද පරිගණකවල පමණක් ස්ථාපනය කළ හැකි ය.

### 3. Ubuntu මෙහෙයුම් පද්ධතිය

Linux මෙහෙයුම් පද්ධතිය පාදක කර ගනිමින් Ubuntu මෙහෙයුම් පද්ධතිය නිපදවා ඇත. මෙම මෙහෙයුම් පද්ධතිය සම්පූර්ණයෙන් ම නොමිලේ ලබා ගත හැකි ය. විවෘත මෙහෙයුම් පද්ධතියක් (Free and Open Source) ලෙස හැඳින්වෙන මෙය http:// www.ubuntu.com/download වෙබ් අඩවිය මගින් නොමිලේ බාගත කළ හැකි ය.

#### 4. Android මෙහෙයුම් පද්ධතිය

Google සමාගම විසින් Android මෙහෙයුම් පද්ධතිය නිපදවනු ලැබ ඇත. ජංගම උපාංග සඳහා විශේෂයෙන් යොදා ගනු ලබන මෙහෙයුම් පද්ධතියක් ලෙස Android හඳුන්වා දිය හැකි ය. මෙය ද සම්පූර්ණයෙන් ම නොමිලේ ලබා දෙන මෙහෙයුම් පද්ධතියකි.

### 5. Hanthana Linux මෙහෙයුම් පද්ධතිය

Linnux මෙහෙයුම් පද්ධතිය පාදක කරගෙන නිපද වූ හෝ www.hanthana.org මගින් නොමිලයේ බා ගත හැකි මෘදුකාංගයකි.

# Microsoft Windows Mac OS

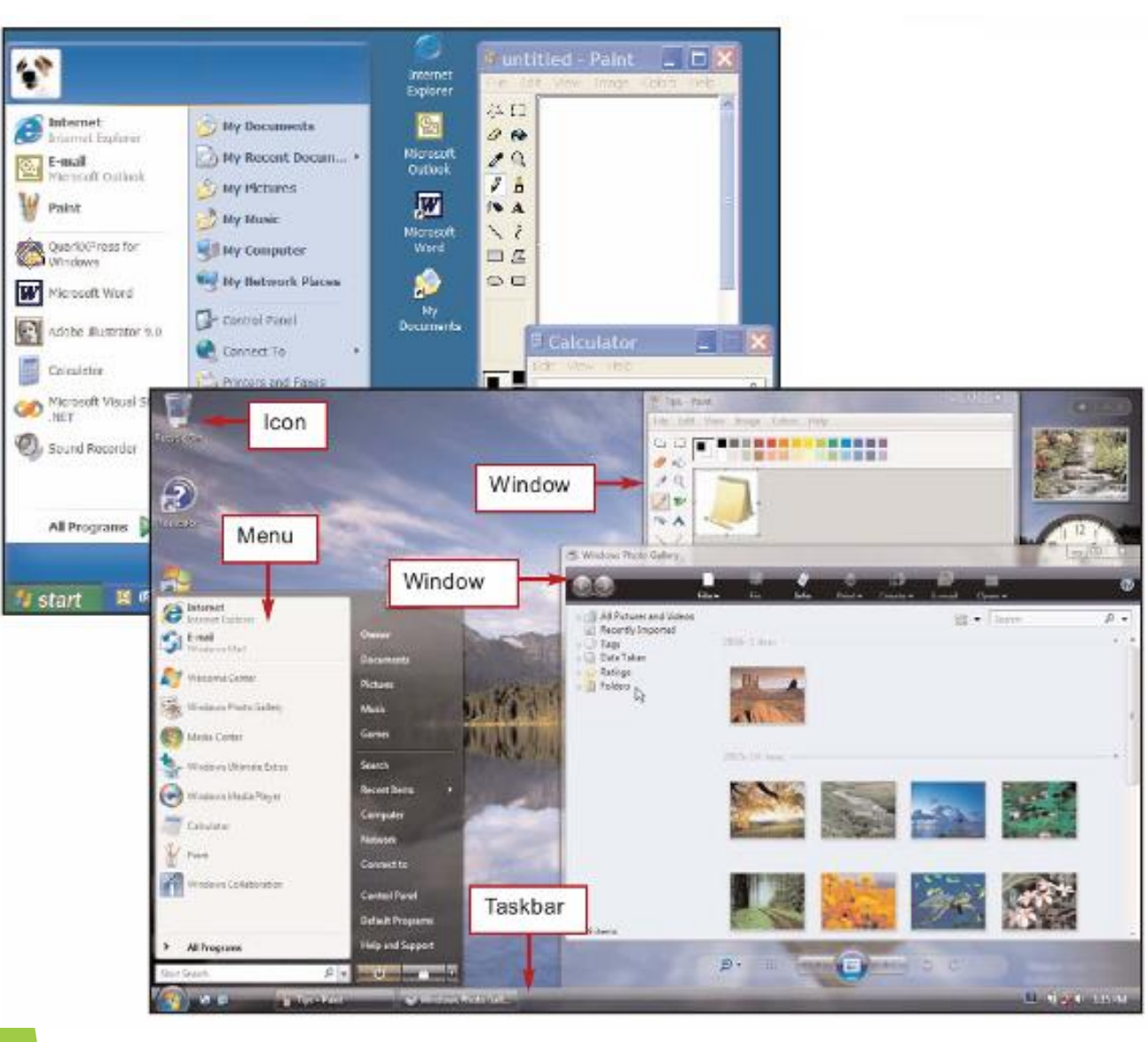

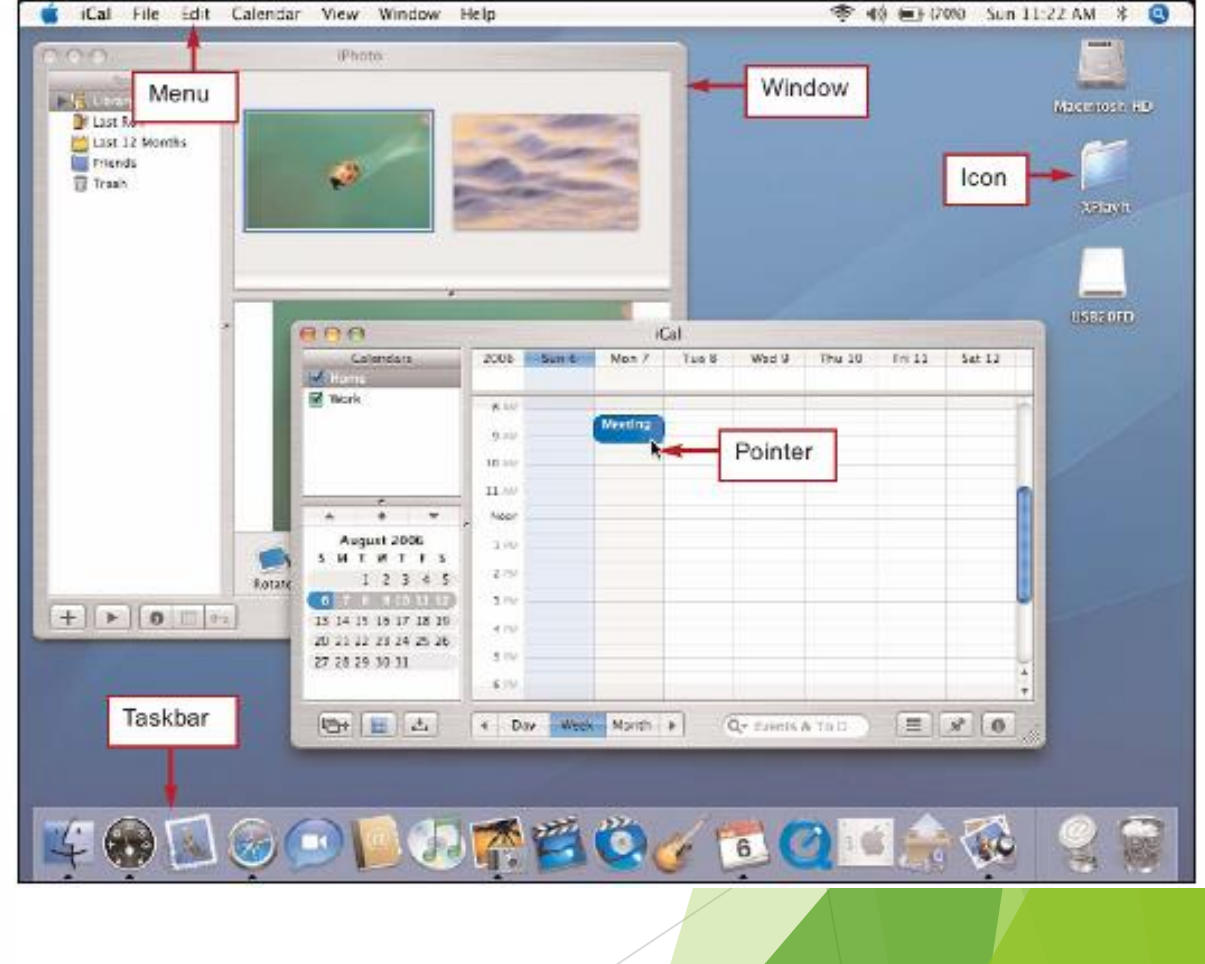

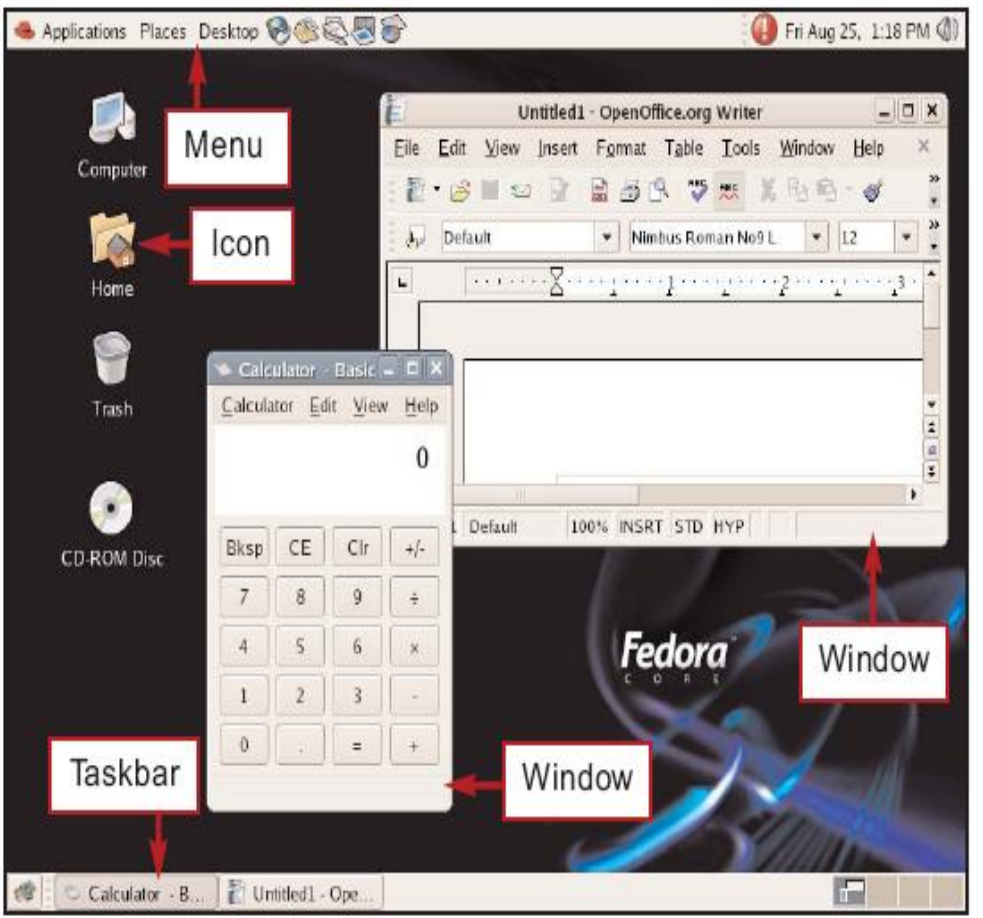

# UNIX and Linux Mobile Operating Systems

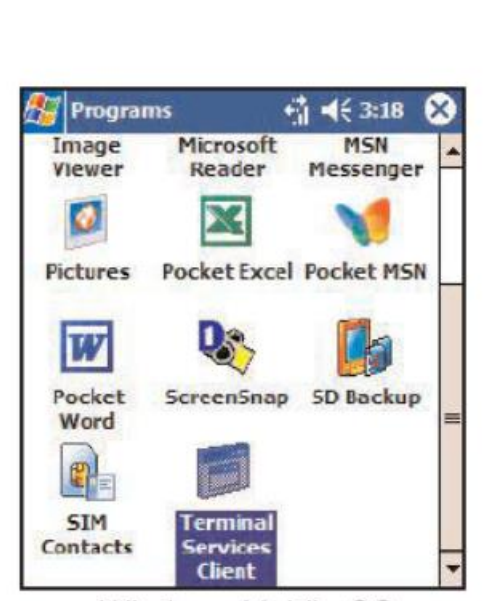

Windows Mobile OS

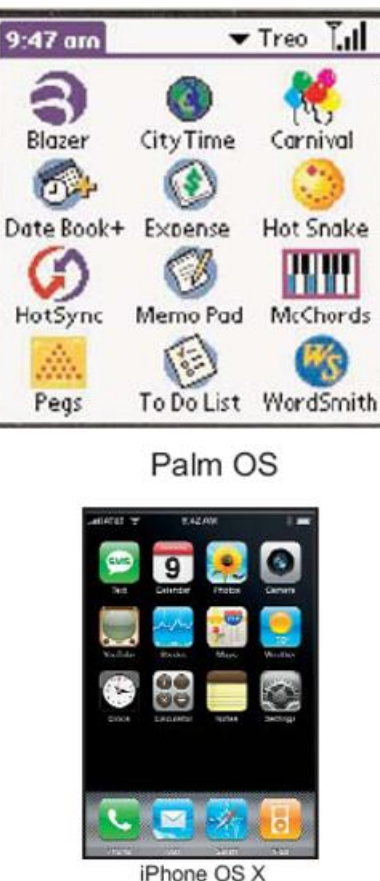

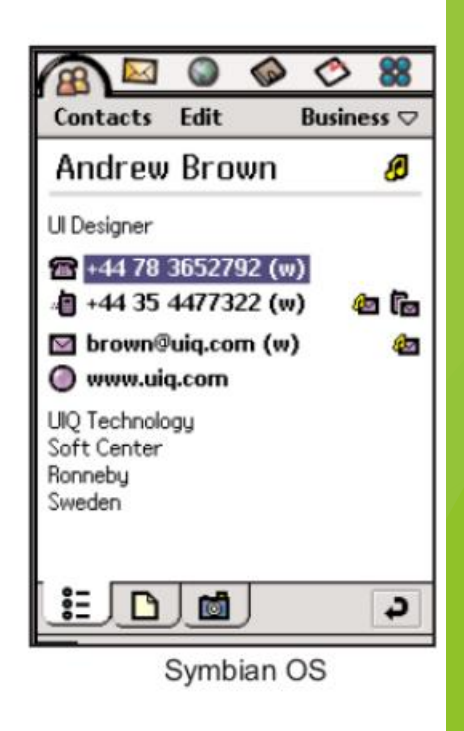

## මෙහෙයුම් පද්ධතියක මූලික කාර්ය

සෑම පරිගණකයකට ම මෙහෙයුම් පද්ධතියක් තිබීම අත¤වශ¤ වන අතර චමඟින් පරිගණකය තුළ විවිධ කියාකාරකම් සිදු කරයි

1**. සම්පත් කළමනාකරණය :** පරිගණක මතකය, සකසන කාලය, ආචයනය, සහ මුදුකය හා මොනිටරය වැනි ආදාන/පුතිදාන උපාංග ඇතුළු පරිගණකයේ සියලු ම සම්පත් කළමනාකරණය සිදු කරයි

2.**පරිශීලක අතුරුමුහුණත ලබා දීම** : අතුරුමුහුණත හරහා පරිශීලකට යෙදුම් මෘදුකාංග සහ දෘඪාංග සමඟ අන්තර්කිුයා කිරීමේ ඉඩකඩ ලබාදේ

 $\triangleright$  පරිගිලක අතුරුමුහුණතක් ලබා දිම

පරිගණකය සමග වැඩ කටයුතු කිරීමට අතුරුමුහුණතක් අවශ**x කෙරේ. මෙහෙයුම් පද්ධති ම<mark>ගින් අවශx</mark> ක**රනු ලබන කියා පහසුවෙන් හා සරල ව ඉටු කර ගැනිමට අවශ**x කරන අණ කිරීම් (වි**ධාන) සහ <mark>උපදෙස් ලබා දිම</mark> සඳහා මිතුශිලි අතුරුමුහුණතක් අප වෙත ලබා දෙයි. මෙම අතුරුමුහුණත භාවිත කරමින<mark>් අවශෂ කරන සියළු</mark> කියා සංකීර්ණ කියාදාමයකට නොගොස් පහසුවෙන් ම ඉටු කර ගැනීමට හැකි ය.

අතුරුමුහුණත් පිළිබඳ ව කතා කිරීමේ දී අපට පුධාන වශයෙන් ආකාර දෙකක අතුරු මුහුණත් ද<mark>ැක ගැනීමට හැකි වේ.</mark>

1. විධාන පේලි අතුරුමුහුණත් (CLI-Command Line Interfaces)

2. චිතුක පරිශීලක අතුරුමුහුණත් (GUI -Graphical User Interfaces)

ඉහත කරුණු දෙක පිළිබඳ ව විස්තරාත්මක ව විමසා බලමු.

1. විධාන පේලි අතුරුමුහුණත් (CLI -Command Line Interfaces) සහිත මෙහෙයුම් පද්ධති

ආරම්භක අවධියේ දී නිර්මාණය කරනු ලැබූ සියලු පරිගණක මෙහෙයුම් පද්ධතිවල දක්නට ලැබුණේ විධා<mark>න පේලි අතුරුමුහුණත්</mark> වන අතර මෙහි අදාළ අණ කිරීම් සහ උපදෙස් ඇතුළත් කිරීම සඳහා පේරකයක් (prompt) දක්නට <mark>ලැබිණි. අවශ</mark>ෂ කරන සියලු අණ කිරීම් සහ උපදෙස් මෙම පේුරකය මත යතුරුලියනය කළ යුතු විය. එසේ ම අදාළ අ<mark>ණ කිරීමේ කාරක</mark> රීතිය (syntax) නිවැරදි ව අනුගමනය කළ යුතු ය.

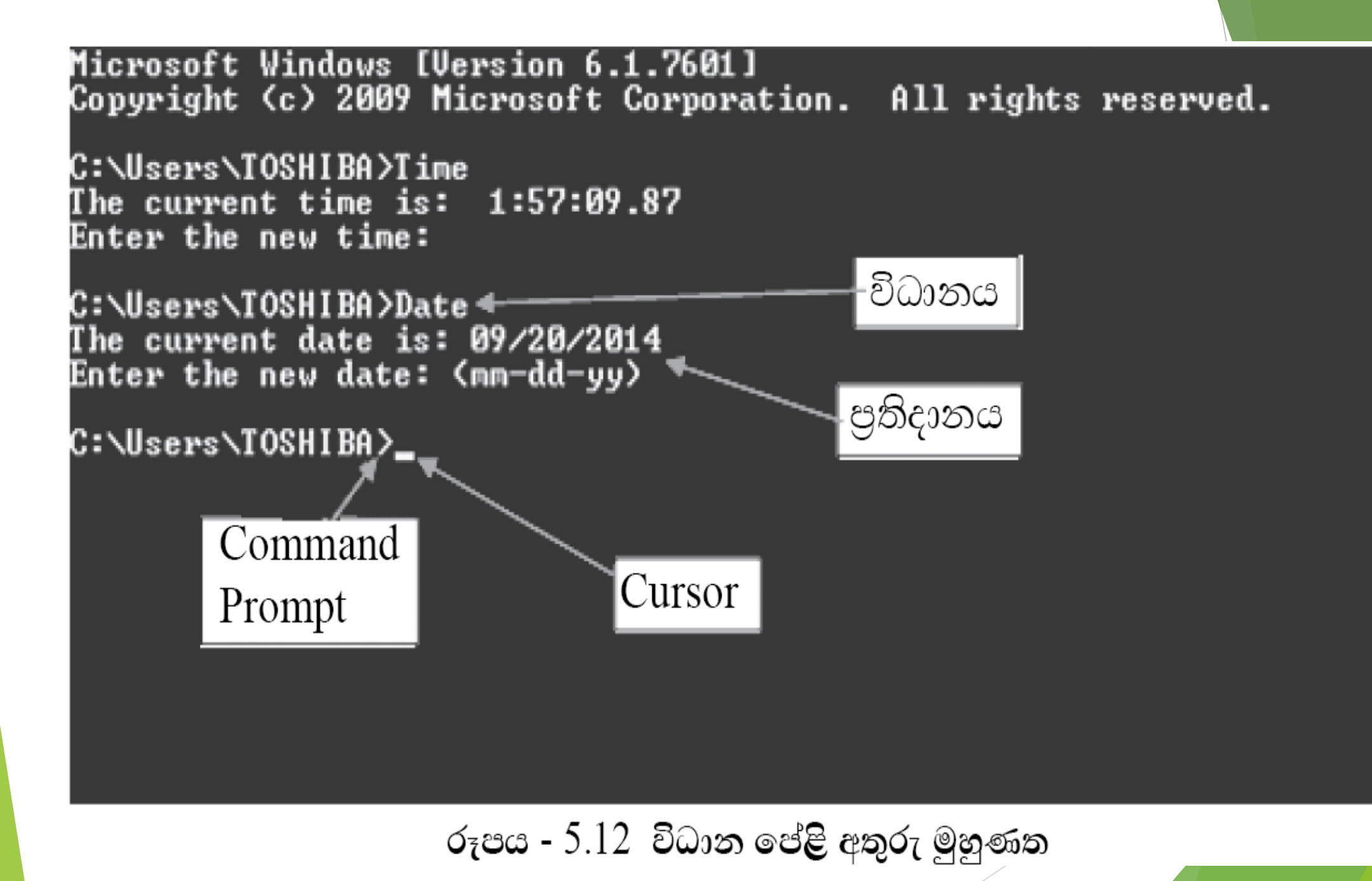

# 2. චිතුක පරිශිලක අතුරුමුහුණත් (GUI -Graphical User Interfaces) සහිත මෙහෙයුම් පද්ධති

වර්තමානයේ භාවිත කරන සියලු පරිගණක මෙහෙයුම් පද්ධතිවල අතුරුමුහුණත සකස් වෙන්නේ චිතුක<mark>,</mark> පාදක කර ගනිමිනි. පරිශිලකයින්ට පහසුවෙන් මුසිකය මගින් හෝ අතැඟිලි භාවිත කරමින් අවශ**x කරන කියා ඉටු කර ගැනීමට මේවායේ** දී හැකියාව පවති. මෙමගින් ඉතා ම පහසුවෙන් මෙහෙයුම් පද්ධතිය භාවිත කරමින් අවශ**x කරන කටයුතු ඉ<mark>ටු කර ගත හැක</mark>ි** ය. චිතුක පරිශීලක අතුරුමුහුණත් සහිත මෙහෙයුම් පද්ධති [Operating Systems with Graphical User Interfaces (GUI)] නිර්මාණය කිරීමේ දී පුධාන සංරචක (componets) හතරක් භාවිත කරමින් මිතුශිලි පරිසරයක් සකස් කර දී <mark>ඇත.</mark> එම සංරචක (componets) සතර WIMP ලෙස කෙටියෙන් හැඳින්වේ. WIMP යනුවෙන් අදහස් කරන්නේ,

> 1. කවුළු (Windows) <u>3. මෙනු</u> (Menus)

2. නිරූපක/අයිකන (Icons) - 4. දක්වනය (Pointer) යන්නයි.

# මෙහෙයුම් පද්ධති වර්ග :

- $1.$ තනි මෙහෙයුම් පද්ධති : තනි පුද්ගල පරිගණකයක් (Desktop or Laptop) මෙහෙයවීම සඳහා යොදා ගැනේ. පරිගණකයේ දෘඪ තැටිය මත ගබඩා කොට තැබේ. පරිගණකය ජාලයකට සම්බන්ධ ව ඇති විට, මෙම මෙහෙයුම් පද්ධතිය මඟින් ජාලයේ ඇති සම්පත් බෙදා ගැනීම සහ කළමනාකරණය සඳහා පහසුකම් ලබා දේ.
- $2.$ ජාල මෙහෙයුම් පද්ධති : ජාලගත පරිගණක මෙහෙයවීම සහ පාලනය සඳහා යොදා ගැනේ. ජාලයට සම්බන්ධ වීම සහ ජාලය තුළ සම්පත් බෙදා ගනිමින් කිුයා කිරීම සඳහා මෙම මෙහෙයුම් පද්ධතිවල සුවිශේෂ පහසුකම් සපයා ඇත. සාමානෙ¤යන් මෙම මෙහෙයුම් පද්ධතිය ජාලයේ චක් පරිගණකයක (සේවා දායක හෙවත් සර්වර් පරිගණකයේ) ගබඩා කොට ඇත. මෙම පරිගණකය මඟින් ජාලයේ සියලුම පරිගණක සම්බන්ධීකරණය කරනු ලබයි.
- 3. **නිහිත මෙහෙයුම් පද්ධති** (Embedded OS) :තත්කාලීන මෙහෙයුම් පද්ධති ලෙස ද හැඳින්වේ. කිසියම් උපකරණයකට කාවද්දා ඇත. සුහුරු අත්ඔරලෝසු (Smart Watches), දුරකථන, වීඩියෝ කීඩා වැනි කුඩා ඉලෙක්ටොනික උපාංග පාලනය සඳහා යොදා ගැනේ.

<mark>උපයෝගිතා මෘදුකාංග</mark> (Utility Software) *-* පරිගණකයේ ස්ථාපිත අනෙකුත්මෘදුකාංග විශ්ලේෂණය කිරීම සහ පරිගණකය නඩත්තු කිරීම වැනි කියාවන් සඳහා උදවි කිරී<mark>මට නිර්මාණය කර</mark> ඇත. උපයෝගිතා මෘදුකාංග,

යෙදුම් මෘදුකාංග වලින් වෙනස් වන්නේ, සංකීර්ණත්වයෙන් සහ කියා<mark>කාරිත්වයෙන් ය.</mark> උපයෝගිතා මෘදුකාංග පරිගණකයේ සමිපත් කලමනාකරණය කිරීමට සහය <mark>වේ. නමුත් යෙදුම්</mark> මෘදුකාංග ඊට සම්පුර්ණයෙන් වෙනස් වු විවිධ කාර්යයන් සිදු කරයි. විවිධ ව<mark>ු කා</mark>ර්යය සඳුනා විවිධ උපයෝගිතා මෘදුකාංග නිර්මාණය කර ඇත. ඉන් සමහරක් නම්, 1) පුති වයිරස මෘදුකාංග (Anti-virus Software) - වෛරස් වලින් ආසාදන පරිගණකය ආරක්ෂා කර ගැනීම.

2) තැටි ආකෘතිකරණය (Disk formatting) - ගොනූ හා ෆෝල්<mark>ඩර තැන්පත් කිරීමට</mark> සුදුසු ආකාරයට තැටිය සැකසීම.

#### උපාංග ධාවක

උපාංග ධාවකය යනු මෘදුකාංගයකි. පරිගණකය.තම අදාන සහ පුතිදාන උපාංග (දෘඩාංග) සමග සන්නිවේදනය කරන්නේ මෙම උපාංග දාවක මෘදුකාංග හරහාය.

අදාළ උපාංගයේ ධාවක මෘදුකාංගය විසින් මෙහෙයුම් පද්ධතියට සහ අණෙකුත් පරිගණක වැඩසටහන් වලට තම ආදාන පුතිදාන උපාගය හා සම්බන්ධ වීමට පුස්තාව ලබා දෙනු ලැබේ.

උදාහරණ ලෙස මුදුණ යන්තුයක් හා පරිගණක අතර සම්බන්ධයක් ඇතිකිරීමට මුදුණ යන්තුයේ ධාවක මෘදුකාංගය පරිගණකයට ඇතුලත් කළයුතුය.ඉන්පසුව පරිගණකය හා මුදුණ යන්තුය අතර අන්තර් සම්බන්ධතාවක් ඇතිවේ.

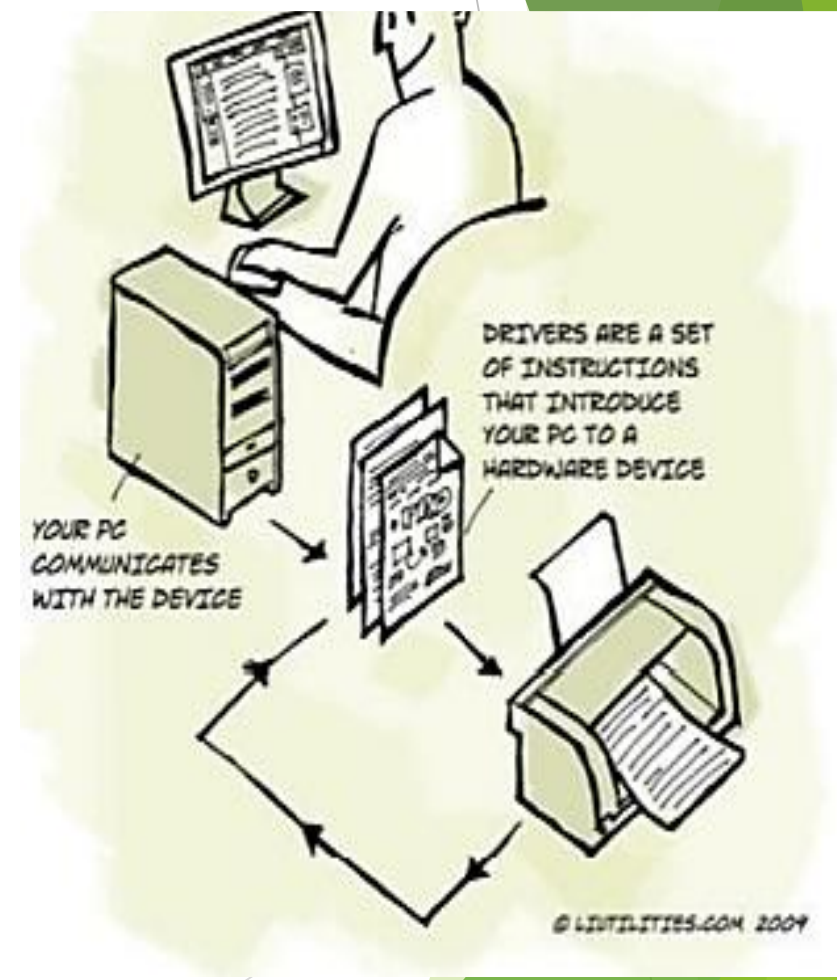

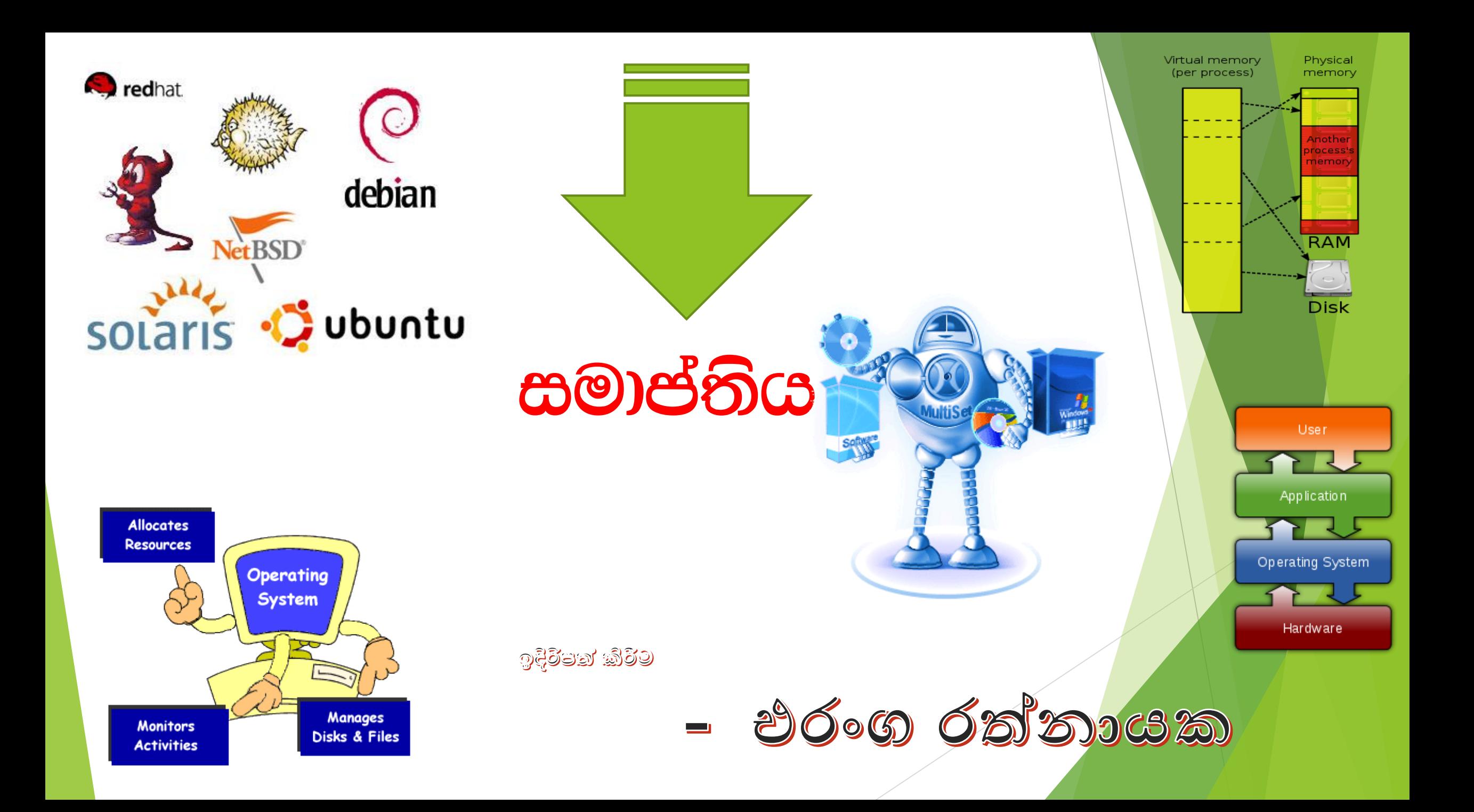